# **Find And Replace License Key Full Скачать бесплатно без регистрации For Windows (Updated 2022)**

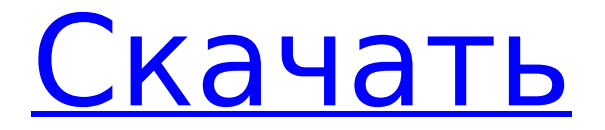

# **Find And Replace Crack + Activation Code Free [Mac/Win]**

Интерфейс: Редактор проекта презентации можно открыть с помощью этого приложения. Он позволяет редактировать разделы презентации и выбирать элементы мультимедиа для включения в презентацию. Это приложение также позволяет запускать презентацию как приложение. Организовать: Вы можете организовать элементы мультимедиа в разделы. Изображение: Он позволяет вам управлять изображениями, используя различные параметры, такие как добавление описания, просмотр изображения, увеличение и уменьшение масштаба или установка его в качестве водяного знака. СМИ: Вы можете добавить медиафайлы в свою презентацию или выбрать их из папки. Описание: Вы можете добавить описание к каждому из выбранных вами элементов. Добавление дополнительных медиафайлов: Вы можете выбрать элементы мультимедиа, которые хотите добавить, выбрав опцию. Файлы будут добавлены автоматически в нужные разделы. Вы можете перетаскивать их в нужные разделы и упорядочивать по мере необходимости. Удалить Вы можете выбрать элемент на временной шкале и нажать клавишу удаления, чтобы удалить его. Увеличение и уменьшение масштаба Вы можете увеличивать и уменьшать масштаб элемента мультимедиа, который вы выбрали на временной шкале редактора. Создайте водяной знак: Вы можете добавить водяной знак к выбранным изображениям и выбрать стиль, размер и положение водяного знака. Помощь: Вы можете выбрать эту опцию, чтобы получить помощь по использованию этого приложения. Чтобы закрыть приложение: Вы можете закрыть его, выбрав опцию выхода. Как установить Прежде всего, на вашем компьютере должен быть установлен .NET Framework 4.6.2 или более поздней версии. После этого вам необходимо скачать установочный файл, который доступен как для 32-битной, так и для 64-битной операционной системы. Затем вам нужно извлечь файлы из архива и запустить установочный файл. Если на этом этапе у вас возникнут проблемы, обязательно запустите процесс установки в режиме администратора. После завершения установки вы сможете использовать это приложение. Обзор Это приложение, которое позволяет создавать презентации с использованием самых разных мультимедийных элементов.Вы можете легко использовать их для вашего домашнего компьютера. Вы можете организовать эти элементы мультимедиа в разделы, чтобы представить свои идеи аудитории. Интерфейс Приложение можно запустить, выбрав значок на рабочем столе. Кроме того, вы также можете запустить его с помощью значка приложения, доступного на панели задач. Он позволяет открыть редактор проекта презентации. Приложение позволяет просматривать предварительный просмотр и редактировать разделы презентации, а также выбирать элементы мультимедиа для включения в

### **Find And Replace Crack + Free (April-2022)**

«Найти и заменить» — один из самых продвинутых бесплатных инструментов поиска и замены. Он был разработан с целью помочь вам сэкономить много времени при изменении или замене файлов изображений, файлов PDF, GIF, EPS, DOC или CHM. Несомненно, все типы изображений можно легко поддерживать с помощью базовых функций. Кроме того, разработчик включил огромное количество опций, а это значит, что вы можете найти и заменить любой текст на изображении по своему усмотрению. Если вы когда-либо пытались выполнить операцию поиска и замены в графическом редакторе, вы, должно быть, чувствовали, что это занимает значительное количество времени. Это связано с тем, что они не оптимизированы для поиска больших объемов данных. В общем, «Найти и заменить» действительно хороший инструмент для изменения всех типов файлов изображений. Это потрясающий инструмент с множеством функций, простой в использовании и хорошо организованный. Поиск фотографий от А до Я — это утилита, предназначенная для поиска по неограниченному количеству фотографий, сохраненных в любом формате. Поиск возможен как с помощью ручного, так и автоматического методов, так что вы можете сэкономить время

и усилия. Установка и мелкие проблемы Приложение можно легко установить и запустить, дважды щелкнув файл ЕХЕ. В большинстве случаев операционной системе требуется всего несколько секунд, чтобы интегрировать функцию «Найти и заменить» в свой реестр. Утилита предлагает пять различных способов поиска. Они включают префикс, образец, суффикс, слово и синоним. Последний, Synonym, на самом деле анализирует файл и дает вам предложения по замене строки символов в нем. Интерфейс программы представлен двумя основными окнами. Первый используется для выбора и открытия файла для поиска, а второй - для отображения всех результатов. Вот как вы можете запустить поиск, используя ручной или автоматический методы: Используя ручной метод, выберите файл и начните вводить его полное имя для поиска. Используя автоматический метод, просто нажмите кнопку «Найти», чтобы увидеть результаты поиска. Затем вы можете заменить текст, используя механизм замены. Дополнительным ограничением, на которое следует обратить внимание, является то, что вы не можете сортировать результаты по каким-либо критериям, за исключением некоторых полей фильтра, что затрудняет поиск чего-либо. Нижняя линия Вы можете использовать функцию «Найти и заменить», чтобы найти и заменить текст в любом из поддерживаемых файлов изображений. Это один из лучших бесплатных инструментов, предназначенных для поиска изображений. 1709е42с4с

#### **Find And Replace Crack+ Full Version**

Ручной поиск с результатами по мере ввода Получите лучший поиск рисованного текста на рынке. Заменяйте любой термин, найденный в документе, включая результаты поиска, только по мере ввода. Тип вашего поискового запроса, а также форматирование результирующего текста (жирный, курсив, цвет, размер, цвет фона) можно полностью настроить по своему вкусу. Функции: • Введите любой термин для поиска по тексту • Установите любое количество предлагаемых вариантов результата • Добавлено выделение ключевых слов, которые вы вводите. • Поиск текста сразу в нескольких документах • Установите ярлыки для частых действий • Сохранение изменений в библиотеке команд • Хранить историю для любой команды • Легко создавайте собственные шаблоны для ускорения выполнения рутинных задач. • Выбирайте лучшие результаты из результатов поиска прямо из списка результатов. • Преобразование содержимого файлов между различными форматами ColorFinder: Взрыв цвета ColorFinder — это инструмент, созданный, чтобы помочь вам получить доступ и найти лучший цвет в Интернете. Используя его, вы можете посетить любую веб-страницу и найти лучший цвет, используя их палитру цветов. Выбрав цвет, вы можете сохранить его в своей любимой коллекции, отправить в буфер обмена или поделиться им в социальных сетях. Вы можете отправлять файлы изображений в ColorFinder с помощью перетаскивания. Он будет искать изображения наилучших цветов, и только те, которые появляются на них, будут добавлены в вашу коллекцию. Приложение полностью бесплатное и не требует установки. Однако вы можете экспортировать содержимое своей коллекции только в изображение. Нижняя линия ColorFinder — это приложение, которое облегчит вам поиск цветов, независимо от того, ищете ли вы лучший оттенок для покраски стен или хотите подарить его друзьям, на что определенно стоит обратить внимание. Хранилище Google Диска – это легкая утилита, которая поможет вам управлять пространством на Google Диске.Используя это расширение, вы сможете просмотреть все файлы и папки в облаке Google Диска и создать расписание, которое поможет вам отслеживать потребности во внешнем хранилище. Программа также может создавать и редактировать ZIP-архивы, а также просматривать содержимое папок. Коэффициент сжатия оптимизирован для экономии места на диске, поэтому, какие бы файлы вы ни добавляли, вы сразу увидите результаты в виде уменьшенного размера файла. Нижняя линия Программа легкая, не требует установки или обновления. Однако ярлык на рабочем столе может быть немного подавляющим.

#### **What's New In?**

Интерфейс программы понятен и удобен для пользователя, с хорошим набором опций, а ее функции хорошо прописаны, понятны и последовательно видны. Эта программа поддерживает широкий спектр форматов файлов, таких как BMP, JPEG, GIF, TIFF, PSD, RAW, TGA, TGAZ, NEF, CDR, CUR, CR2, CRW, CR2W, DRW, ORF, RAK, HP3, HP4, IJG. , IPF, MTD, MSG, PEM, PGM, PGMX, PGM3, PPM, PPM, PXM, WMF, WM, WM, VCD, AVI, CEA, CR2, PFM, RVQ, ARW, APR, G3, AIE, RBM, RAF , CR2C, CR2I, CR2C, CR2R, FXV, FRG, FRM, FRW, FRM2, FR2, FRW2, FXG, FLX, FLI, FLR, FN3, FN4, FN5, FN6, FN7, ANI, EFI, TPR, TGA, PNG , DDS, GIF, JPE, JPG, GIF, CINE, AVI, MPE, MTS, OLE, SWF, EDS, CDA, RTF, EIF, EIH, EIH, MP3, MP4, FLAC, MP3, M4A, 3GP, 3GP, OMF , MP3, WMA, WAV, OGG, OGA, M4V, PS, ASF, VOB, AVI, WMV, 3GP, 3GP, MKV, MPEG, MPEG2, QT, TTA, DAT, VOB, VOB, AVI, DICOM, BMP, RTF , RTF, HTML, EPS, SVG, PDF, PCX, TGA, TIFF, JPG, TIF, BMP, TXT, MPEG, MPEG2, GIF, IPG, IPF, MOD, NEF, TGA, TIF, JPG, JPE, IPG, RTF , EIF, MDE, HTML, EDS, CDA, GIF, JPG, MKV, MPEG, MPEG2, MOD, MP3, QT, VOB, WM

# **System Requirements:**

Windows 7 (64-разрядная) или Windows 8 (64-разрядная) Intel Core 2 Duo 2,6 ГГц Intel Core i3 Intel Core i5 2 ГБ ОЗУ Видеокарта, совместимая с DirectX 9.0c 20 ГБ свободного места на диске Требуется подключение к Интернету Если вы хотите оставить нам отзыв или получить техническую поддержку, напишите нам по адресу support@futureavenue.comМониторинг взаимодействия между иммунокомпетентными клетками и бактериями во время заражения медоносных пчел с помощью анти-P. морковь